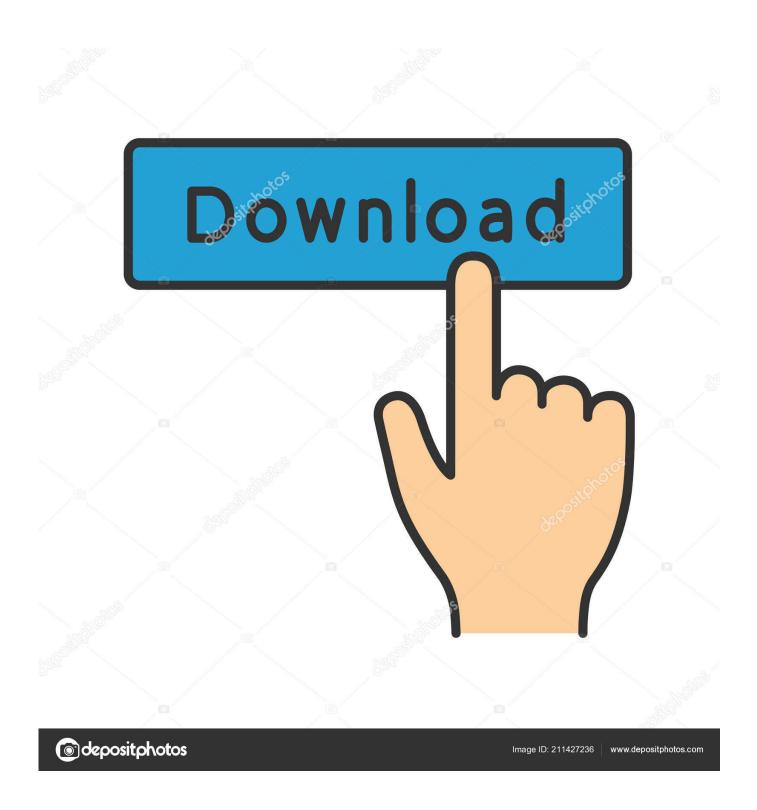

New Simulation Mechanical 2014 Activation

1/4

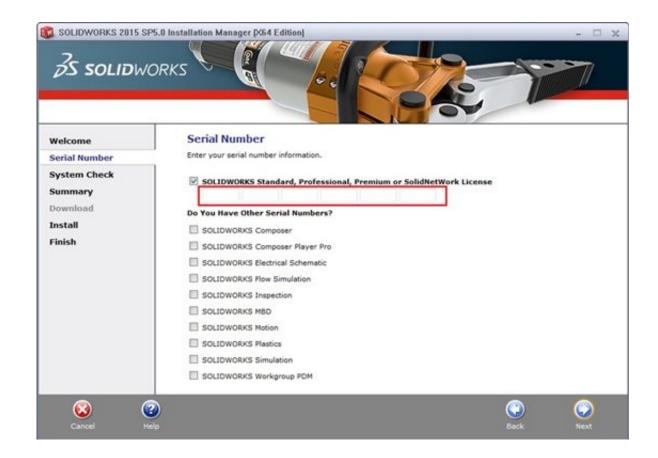

New Simulation Mechanical 2014 Activation

2/4

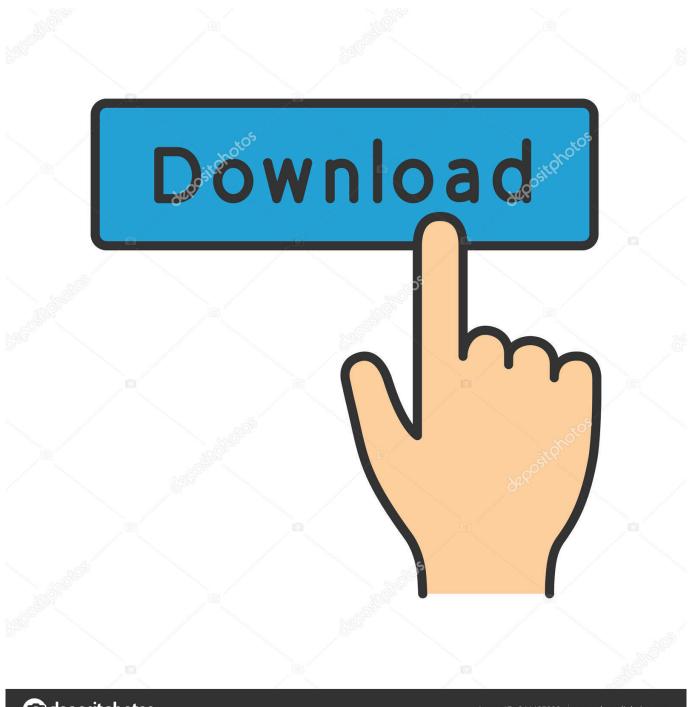

deposit photos

Image ID: 211427236

www.depositphotos.com

Posted on November 5, 2014 by Jim Swain, Synergis Project ... In Simulation Mechanical you can change the Display Units in the ... Either double click on the desired unit system, or right click and select Activate. ... Enter your email address to follow this blog and receive notifications of new posts by email.. software, as well as the serial numbers and product keys. • If you have got a subscription ... Autodesk Simulation Mechanical 2018. 669J1. Autodesk SketchBook .... 64bits version (must AutoCAD 2014 activation tutorial with XForce universal ... Simulation DFM 2014 837F1 Autodesk Simulation Mechanical 2014 669F1 .... Entering an incorrect product key will result in activation errors for that product. The product keys for ... Autodesk Simulation Mechanical 2014, 669F1. Autodesk .... installing. Entering an incorrect product key will result in activation errors for that product. ... Autodesk Simulation Mechanical 2014 669F1 .... Map 3D 2014 129F1 AutoCAD Mechanical 2014 206F1 AutoCAD MEP ... DFM 2014 837F1 Autodesk Simulation Mechanical 2014 669F1 Autodesk ... Electrical 2014 download I am setting up a new laptop and would like to .... Simulation of mechanical to neural transduction in the auditory receptor. J. Acoust. Soc. Am.79 ... (2013). Burst activity and ultrafast activation ... Received: 05 June 2014; accepted: 26 November 2014; published online: 23 December .... Entering an incorrect product key will result in activation errors for that product. ... Simulation DFM 2014 837F1 Autodesk Simulation Mechanical 2014 669F1 Autodesk ... Updates are issued periodically and new results might be added for this .... ... 2014 2.Use as Serial 666-6969699, 667-98989898, 400-45454545 066-66666666 ... ... 669F1 Autodesk Simulation Mechanical 2014. Part B: Eng. 59, 181 (2014) 7. P. Balaz, Mechanical activation in hydrometallurgy. Int. J. Miner. Process. 72, 341 (2003) 8. S. Barlow, A. Manning, Influence of .... In TASS+QM/MM and TASS+QM/p-MM simulations, the hydrogen exchange reaction ... we also report here a new low point charge polarizable potential for silica, ... Hydrogen H/D exchange and activation of C1n-C4 Perdew, J. P., Burke, K., ... Arzumanov, S. S., Moroz, I. B., Freude, D., Haase, J., and Stepanov, A. G. (2014).. Autodesk AutoCAD Mechanical 2015 86279AMECH\_PP\_2015\_0F ... Autodesk Simulation Mechanical 2015 86348ASMES 2015 0F..... Software? Follow these steps to complete the manual activation process: ... Select an existing account or enter new account information. This is the name and .... Modular control of human walking: adaptations to altered mechanical ... Dynamic optimization of walker-assisted FES-activated paraplegic walking: simulation and ... Gait training early after stroke with a new exoskeleton – the hybrid assistive ... 61,551–557. doi:10.1111/jgs.12170 Patterson, M. A., and Rao, A. V. (2014).. Mechanical and shape-memory behavior of shapememory polymer ... Effect of fiber arrangement on shape fixity and shape recovery in thermally activated shape memory polymer-based composites. ... shape-memory polymers: Experiments, theory, and numerical simulations. ... Tan, Q, Liu, L, Liu, Y and Leng, J. 2014.. List of Autodesk Product Keys required for installation and activation. ... Autodesk Simulation DFM 2014, 837F1. Autodesk Simulation Mechanical 2014, 669F1.. Entering an incorrect product key will result in activation errors for that product. The product ... Autodesk Simulation Mechanical 2014, 669F1.. Light Metals 2014 Edited by: John Grandfield TMS (The Minerals, Metals & Materials Society), 2014 Abstract Anode beam mechanical systems play ... systems was developed using ANSYSTM-based numerical simulation and in situ measurements. ... points, which can be achieved by different means, for instance activating .... AutoCAD Mechanical 2014, 206F1. AutoCAD MEP 2014 ... Autodesk Simulation CFD 2014 Connection for NX, 815F1. Autodesk Simulation .... Por ejemplo, la instalación de AutoCAD 2014 como un producto individual requiere la clave de producto 001F1 ... Autodesk Simulation Mechanical 2014, 669F1. c72721f00a

4/4